**Seat No. :**  $\blacksquare$ 

# **JA-118**

### **January-2016**

## **B.A., Sem.-I**

## **Elective (EC-II) 105 ; Computer Methods (Internet Technology & Terminology, HTML)**

1. Network એટલે શું ? તેના પ્રકાર જણાવી, ઈન્ટરનેટ સાથે જોડાણ કરવા માટેના વિવિધ સાધનો ÜÈÛÉÛé ¤æ×øïõ¾ÛÛ× ¾ÛÛÜÐü©Ûà …Û¸ÛÛé. **7** 

…¬ÛÈÛÛ

સમજાવો: TCP/IP, SMTP, IMAP, HTTP, E-Mail.

 $2.$  વિવિધ Browsers ના નામ જણાવી, E-commerceના ફાયદા અને ગેરફાયદા જણાવો.  $\overline{7}$ 

 $\sim$ ો $\sim$ ોઇટ પર પ્રાપ્ય મા

sl<sub>rયુટરને</sub> કેવી રીતે વાયરસથી સુરક્ષિત રાખશો સમજાવો અને વાયરસના પ્રકાર લખી Malware અને Firewall વિશે સમજાવો.

3. HTMLમાં પ્રોગ્રામ બનાવવા માટેના નિયમો જણાવી, તેનું Structure ઉદાહરણ સાથે સમજાવો. 2

અથવા

HTMLમાં Tags લખવાના નિયમો જણાવી, તેમાં List બનાવવા માટેનું coding લખો.

4. Frame …餸ÅÛé ÉÛä× ? Frame Tag ©Ûé¶ÛÛ ÜÈÛÜÈÛµÛ Attributes ÍÛÛ¬Ûé ÍÛ¾Û›ÛÈÛÛé. **7** 

…¬ÛÈÛÛ

Form Tag અને Marquee Tag સમજાવો.

- 5. ýÛÛé•ýÛ ÜÈÛïõÅ¸Û ¸ÛÍÛ×þù ïõÁõà "ÛÛÅÛà ›÷•ýÛÛ ¸ÛæÁõÛ : é **7** 
	- $(1)$  POP એટલે  $\qquad$ .
		- (a) Post Office Protocol (b) Private Office Protocol
		- (c) Personal Office Protocol (d) Post Owner Protocol
	- $(2)$  ઈન્ટરનેટની શરૂઆત \_\_\_\_\_ પ્રોજેક્ટ સાથે થઈ હતી.
- (a) Intel (b) IBM
	- (c) Arpanet (d) None of these

**JA-118 1 P.T.O.**

**Time : 3 Hours]** [Max. Marks : 35

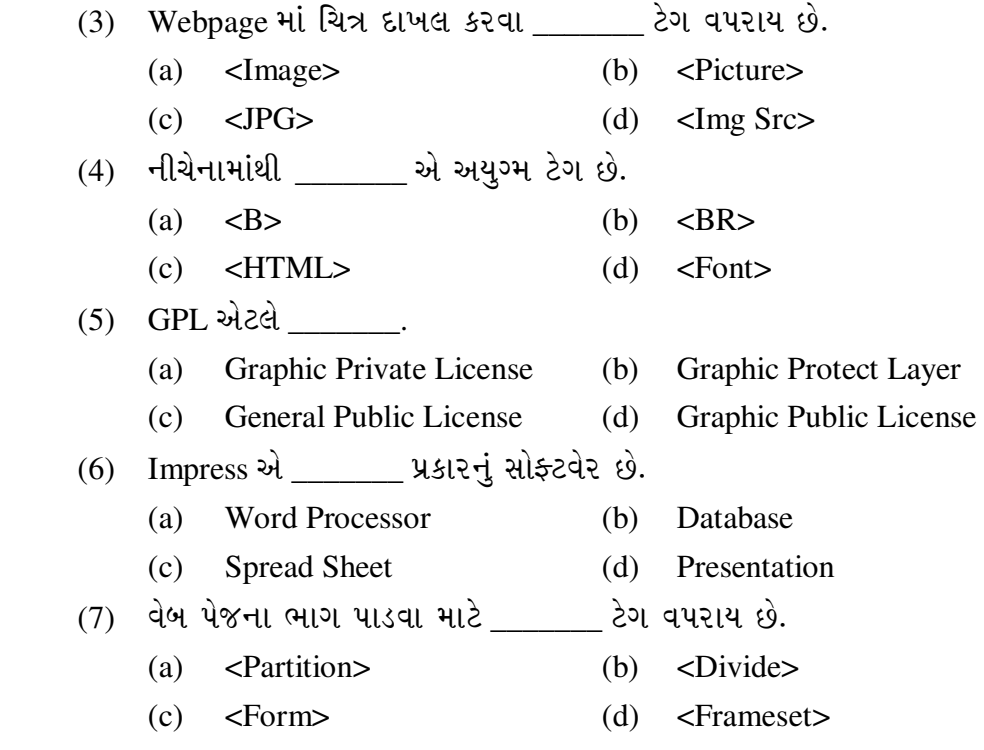

 $\overline{\phantom{a}}$ 

**JA-118 2**

**Seat No. : \_\_\_\_\_\_\_\_\_\_\_\_\_\_\_**

# **JA-118**

## **January-2016**

## **B.A., Sem.-I**

# **Elective (EC-II) 105 ; Computer Methods (Internet Technology & Terminology, HTML)**

**Time : 3 Hours] [Max. Marks : 35** 

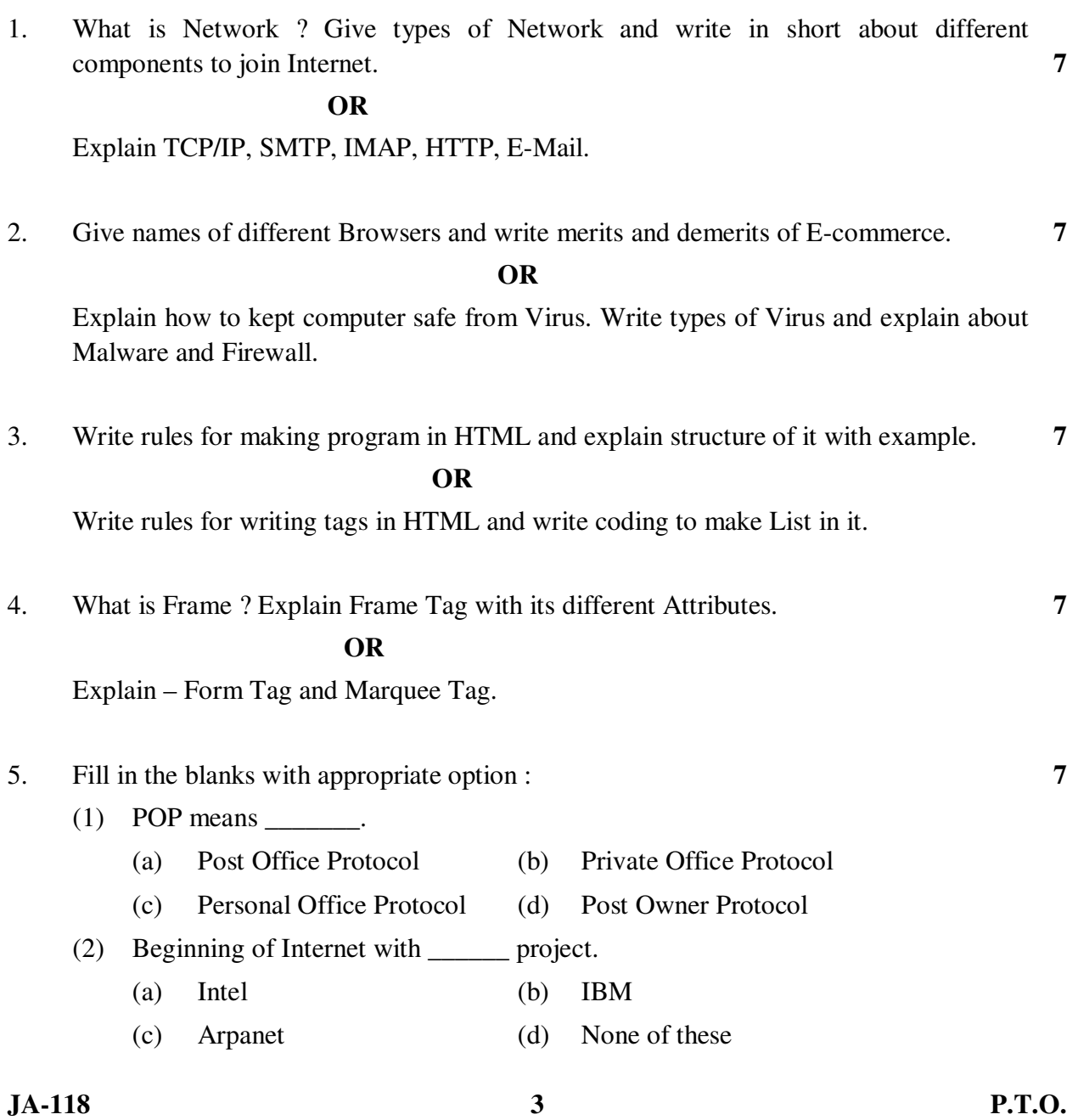

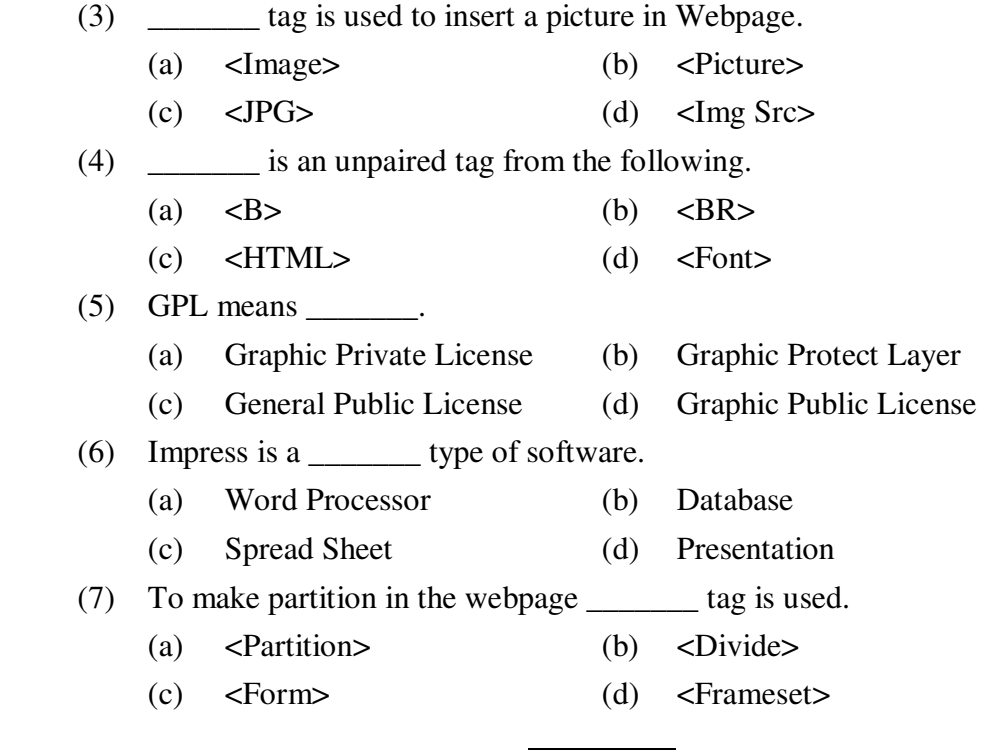

**JA-118 4**